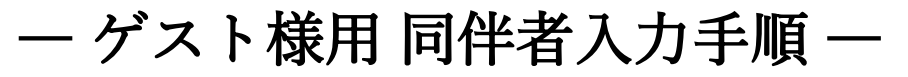

①【ご予約・ご相談・ご同伴者入力はこちら】をクリック

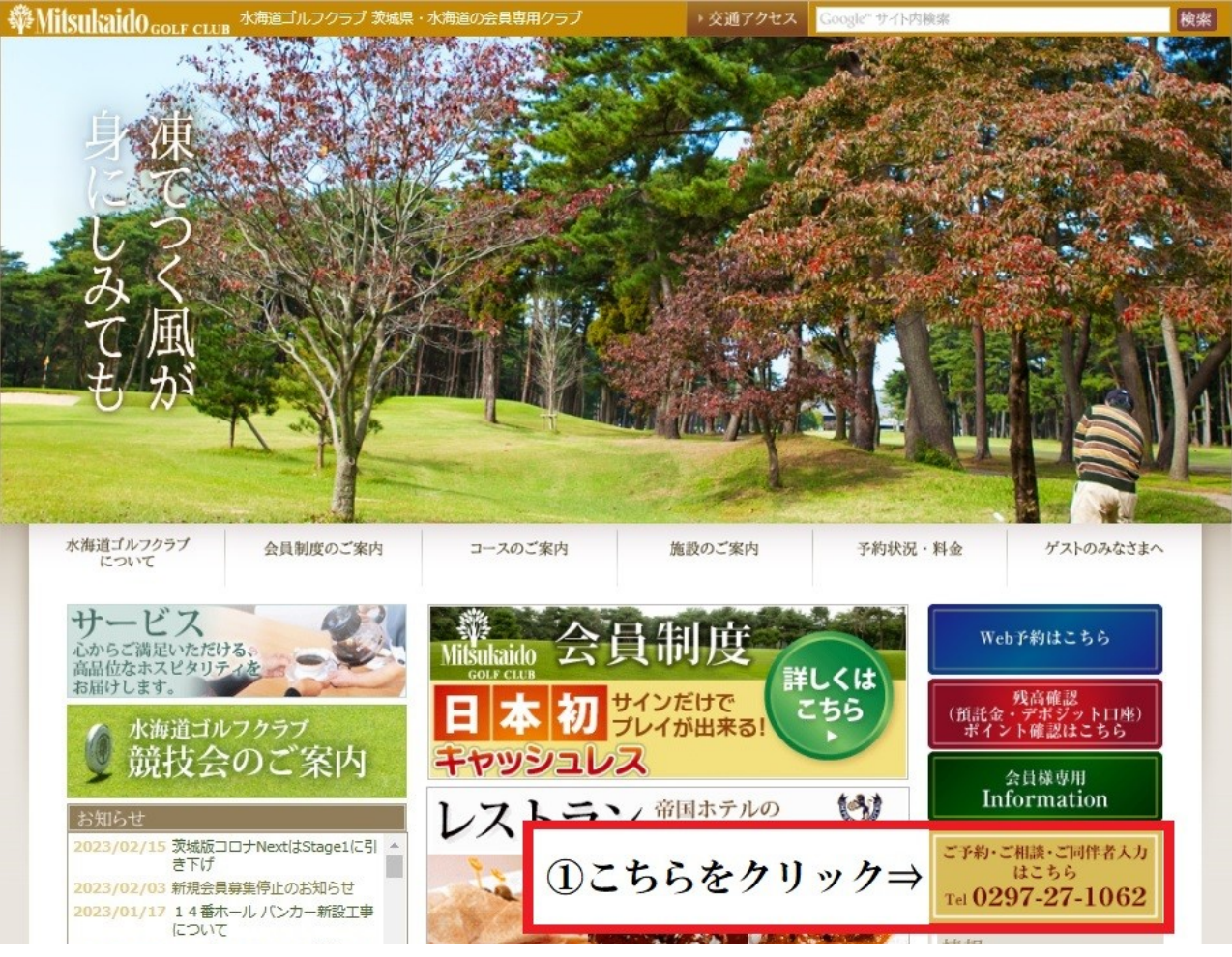

## ②【ゲスト様用同伴者入力はこちらへ】をクリック

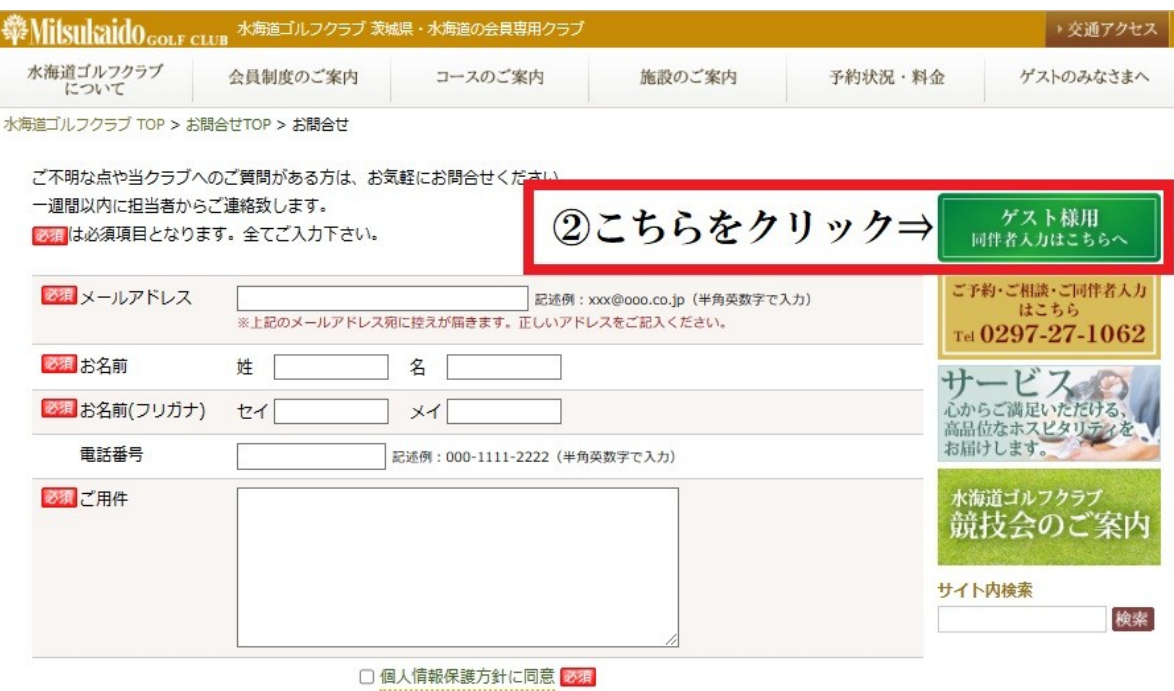

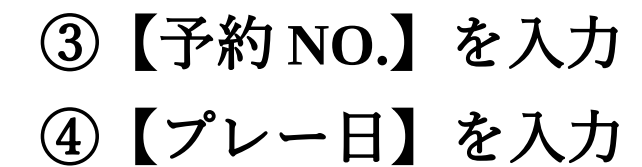

**WhitsukaidOGOLF CLUB** TEL: 0297-27-1062

ゲスト専用プレーヤー登録

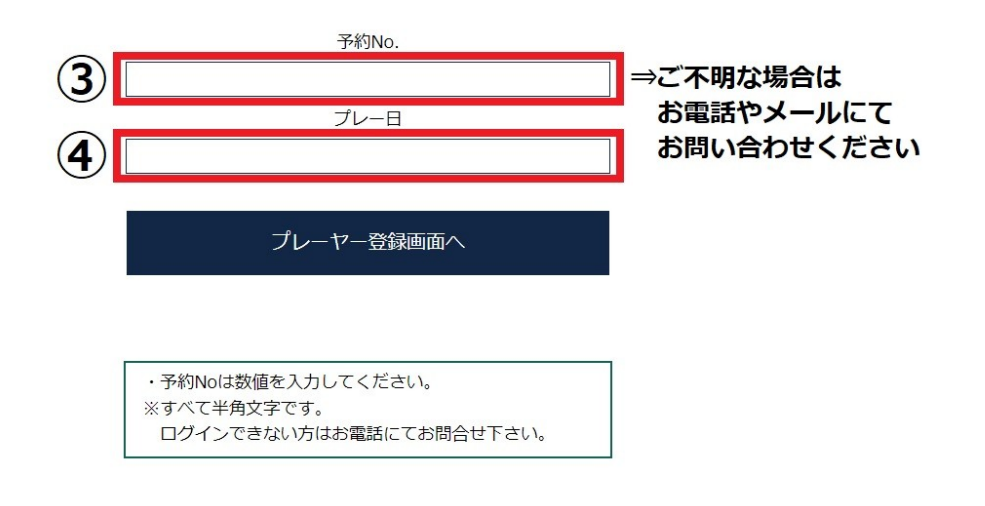

TOPに戻る

HOME

## 5ご同伴者の入力をお願いいたします

プレーヤー登録

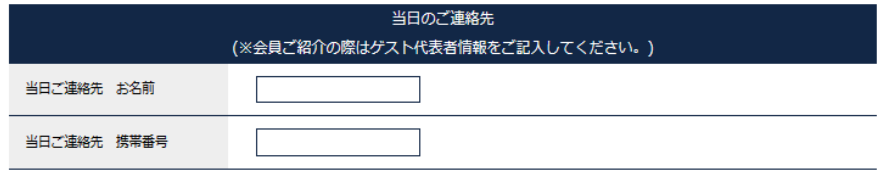

※ プレーヤー姓名の間にはスペースを入れてください

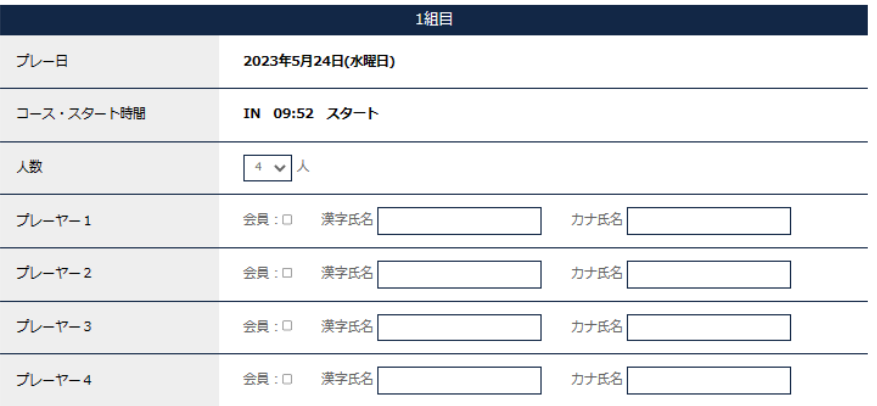

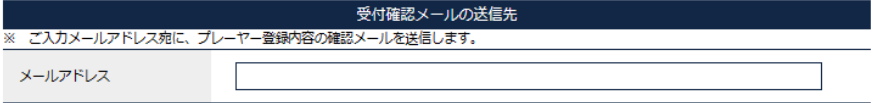

戻る

確認画面へ